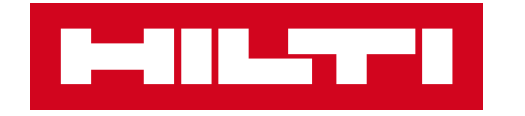

# **ON!TRACK 3**

# **MANUÁL PRO WEBOVOU APLIKACI**

ŠTÍTKY

**SMAZAT** 

 $\blacktriangleright$ 

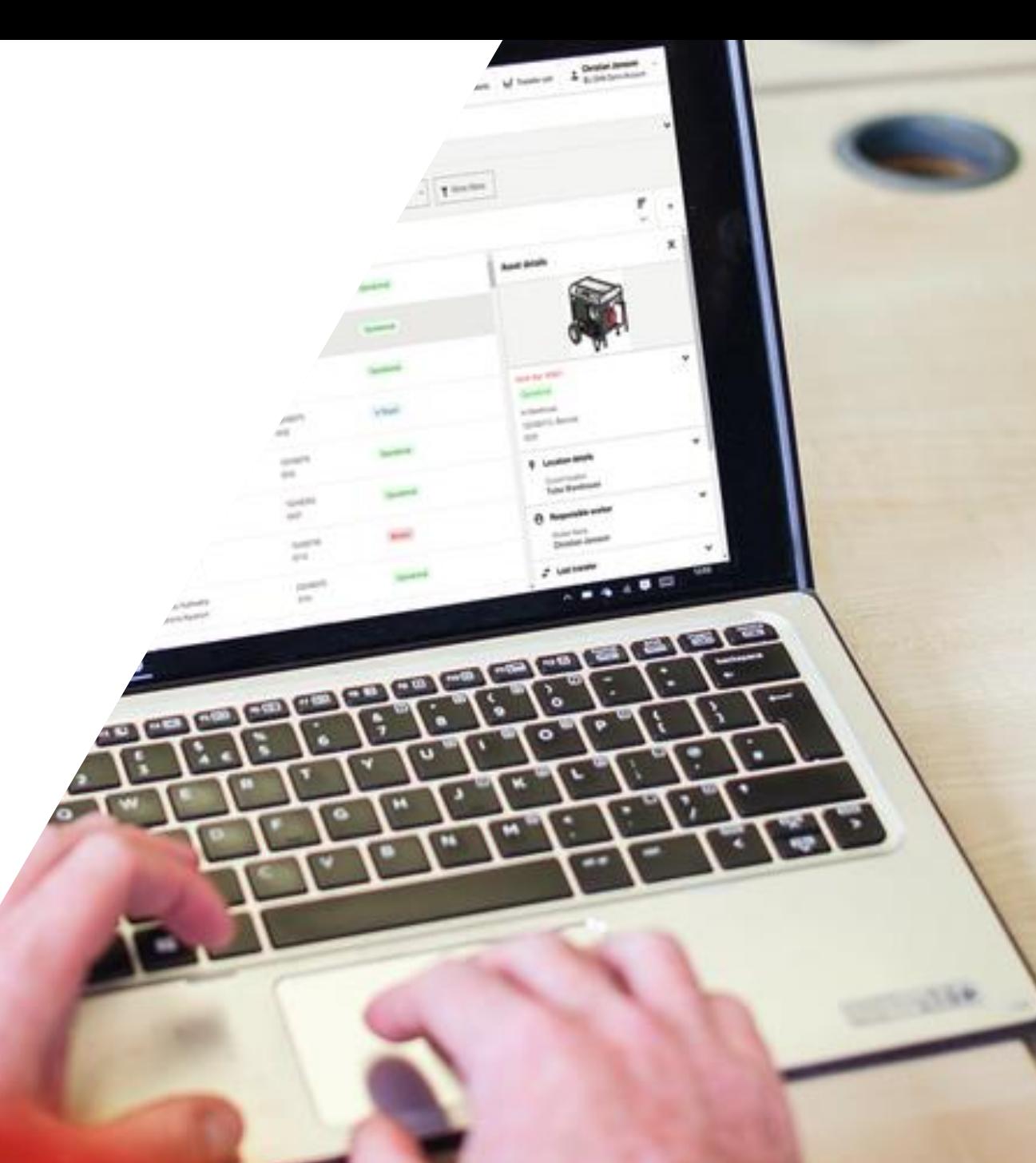

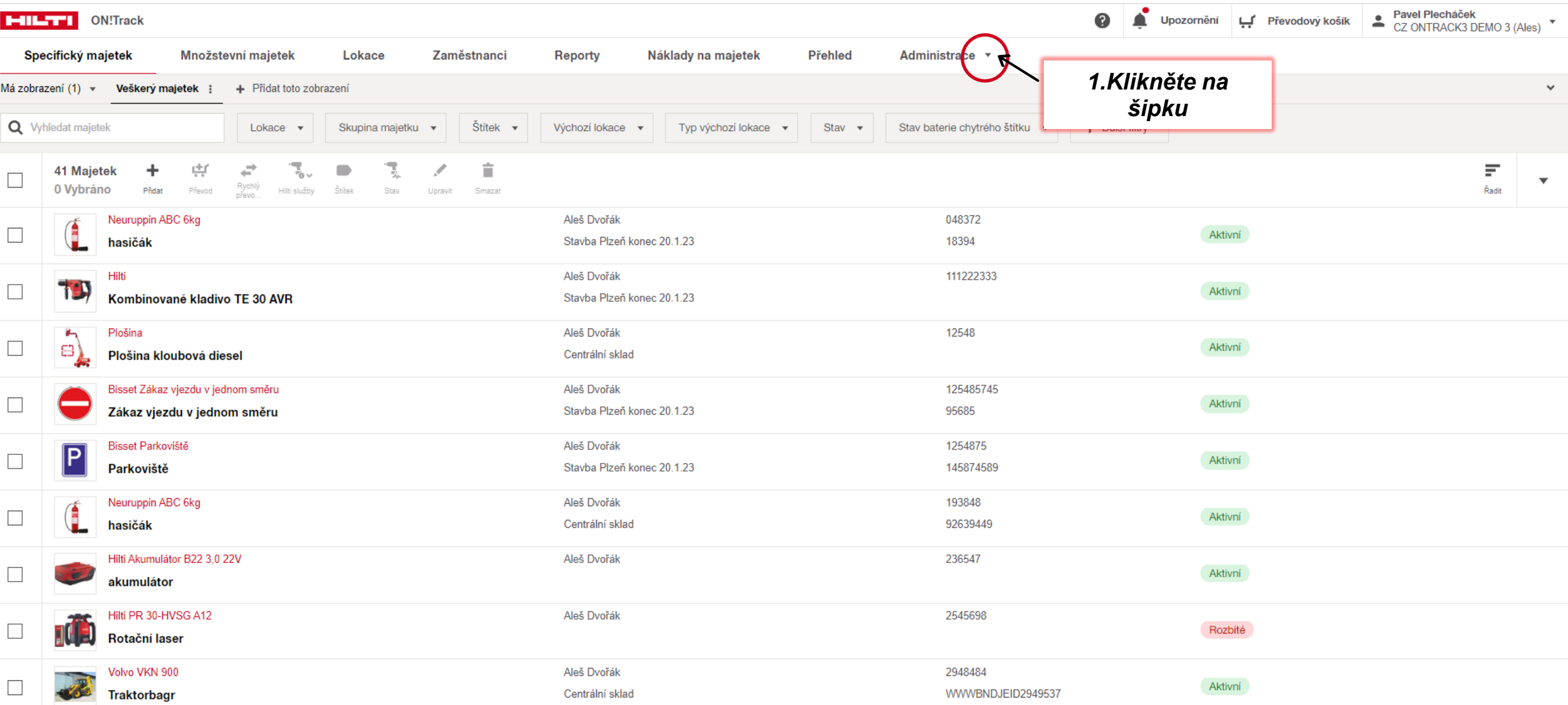

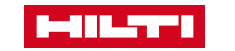

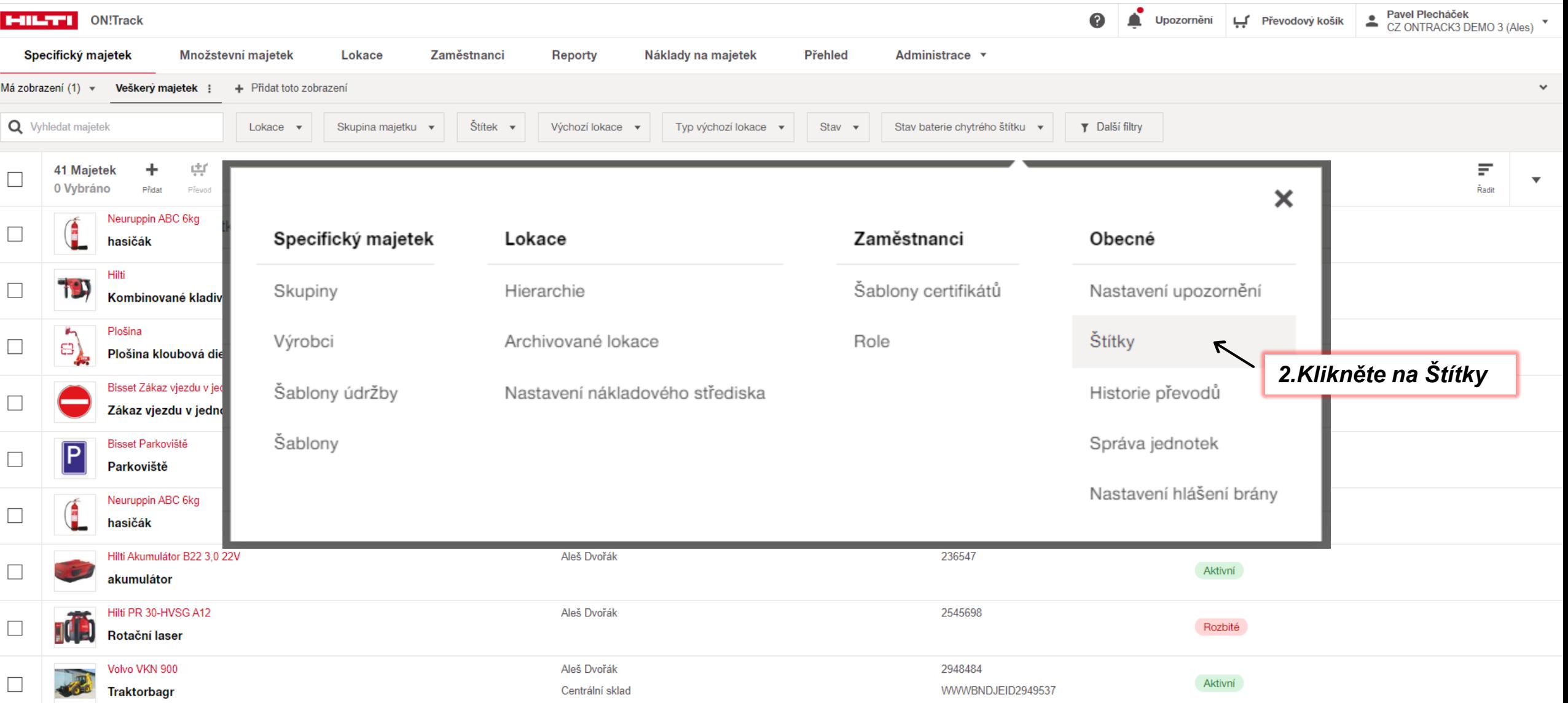

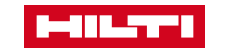

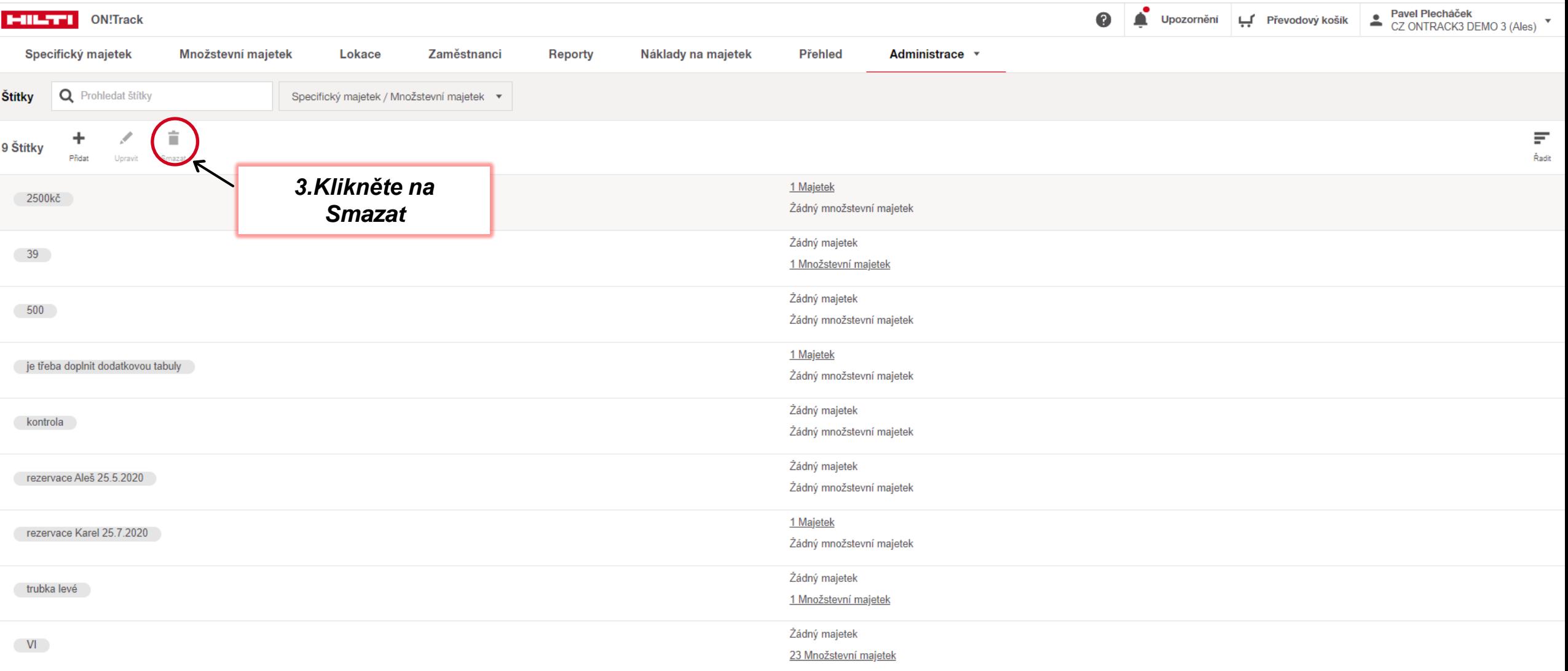

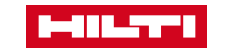

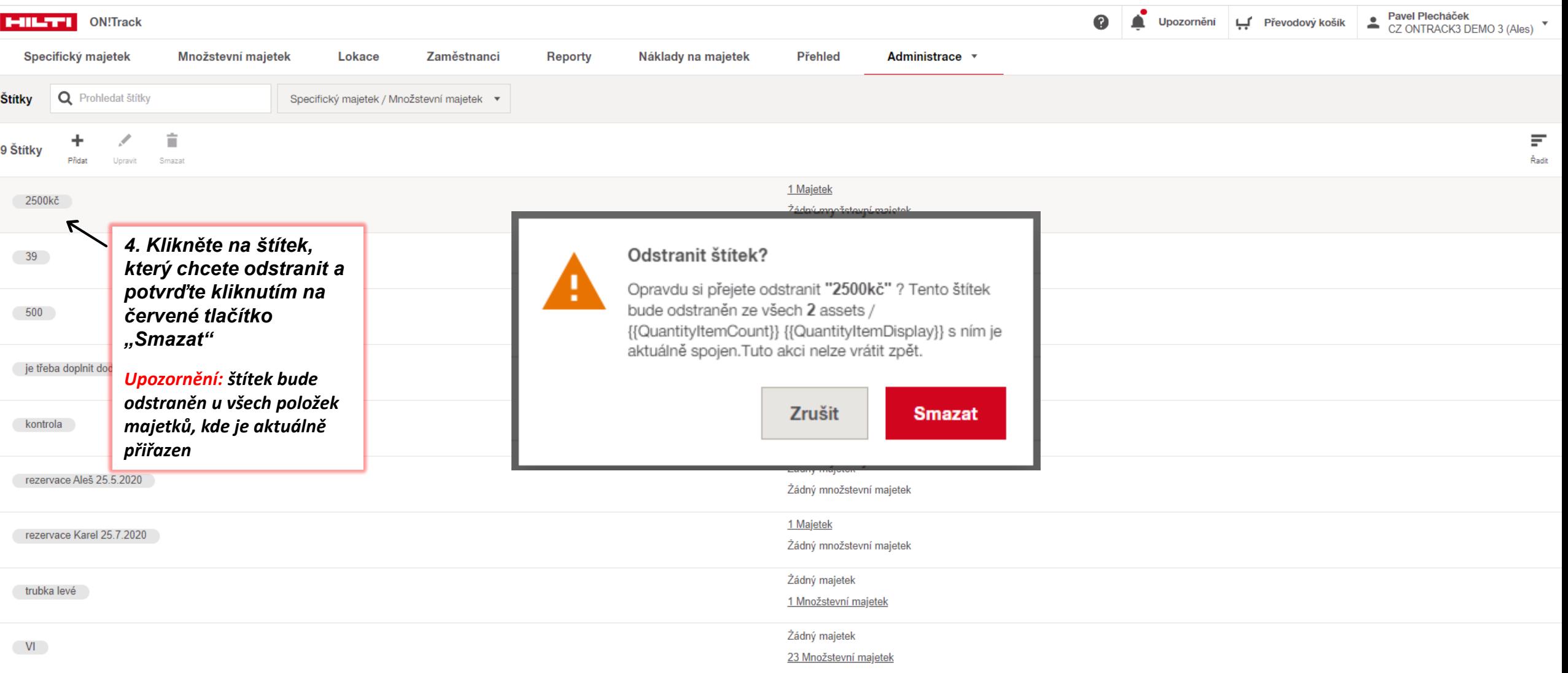

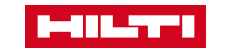